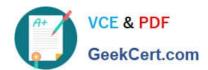

# RH133<sup>Q&As</sup>

Red Hat Linux System Administration

## Pass RedHat RH133 Exam with 100% Guarantee

Free Download Real Questions & Answers PDF and VCE file from:

https://www.geekcert.com/rh133.html

100% Passing Guarantee 100% Money Back Assurance

Following Questions and Answers are all new published by RedHat
Official Exam Center

- Instant Download After Purchase
- 100% Money Back Guarantee
- 365 Days Free Update
- 800,000+ Satisfied Customers

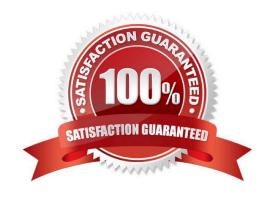

## VCE & PDF GeekCert.com

# https://www.geekcert.com/rh133.html 2024 Latest geekcert RH133 PDF and VCE dumps Download

| QUESTION 1                                                                                                    |
|----------------------------------------------------------------------------------------------------|
| You work as a Network Administrator for Rick International. The company has a Linux-based network. You                                                                                                    |
| have to remove a package named TEST from a Linux server.                                                                                                    |
| Which of the following commands will you use to accomplish the task?                                                                                                    |
| A. rpm -e TEST                                                                                                    |
| B. rpm -ql TEST                                                                                                    |
| C. rpm -qi TEST                                                                                                    |
| D. rpm -i TEST                                                                                                    |
| Correct Answer: A                                                                                                    |
|                                                                                                    |
| QUESTION 2                                                                                                    |
| You work as a Network Administrator for Secure World Inc. The company has a Linux-based network. You want to run a command with the changed root directory. Which of the following commands will you use? |
| A. route                                                                                                    |
| B. Is                                                                                                    |
| C. chroot                                                                                                    |
| D. chdir                                                                                                    |
| Correct Answer: C                                                                                                    |
|                                                                                                    |
| QUESTION 3                                                                                                    |
| Which of the following commands can be used to overwrite an existing kernel image file?                                                                                                    |
| A. mkinitrd -v                                                                                                    |
| B. mkinitrdpreload                                                                                                    |
| C. mkinitrdbuiltin                                                                                                    |
| D. mkinitrd -f                                                                                                    |
| Correct Answer: D                                                                                                    |

## **QUESTION 4**

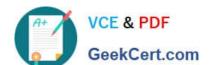

## https://www.geekcert.com/rh133.html 2024 Latest geekcert RH133 PDF and VCE dumps Download

| Which of the following commands configures a new printer or changes the configuration of the existing printer? |  |
|----------------------------------------------------------------------------------------------------|--|
| A. lpr                                                                                                    |  |
| B. lprm                                                                                                    |  |
| C. lpstat                                                                                                    |  |
| D. Ipadmin                                                                                                    |  |
| Correct Answer: D                                                                                              |  |

### **QUESTION 5**

Which of the following tools is used to print the super block and block group descriptor information for an ext2 or ext3 file system?

A. xfs\_growfs

B. debug2fs

C. xfs\_info

D. dumpe2fs

Correct Answer: D

RH133 VCE Dumps

RH133 Study Guide

**RH133 Exam Questions**